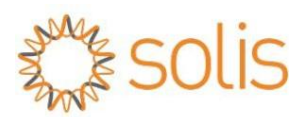

# ESPECIFICACIONES PARA

LIMITACIÓN DEL PODER DE EXPORTACIÓN

Ver1.0

Ningbo Ginlong Technologies Co., Ltd.

# © Copyrights

Nos reservamos los derechos de realizar cambios técnicos o modificar el contenido de este documento sin previo aviso. Ginlong Technology no acepta responsabilidad alguna por posibles errores o posible falta de información en este documento. Nos reservamos todos los derechos sobre este documento y sobre el tema y las ilustraciones que contiene. Cualquier reproducción, divulgación a terceros o utilización de su contenido en su totalidad o en parte está prohibida sin el consentimiento previo de la tecnología Ginlong.

## TABLA DE CONTENIDO

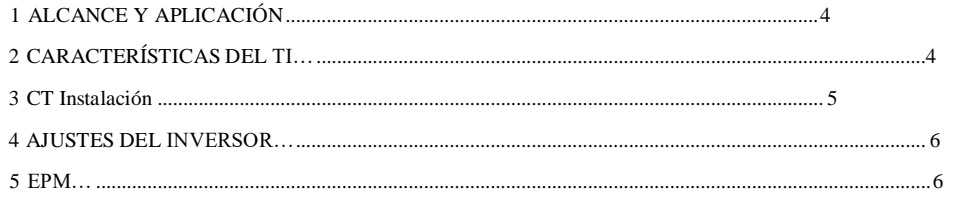

## 1. ALCANCE Y APLICACIÓN

Esta documentación describe cómo utilizar la función de limitación de potencia de exportación de solis inversores Para los inversores de la serie Solis-Mini-(700-3600)-4G y Solis-1P(1-6)K-4G, se ha integrado una función interna de limitación de potencia de exportación, para utilizar esta función, un CT (transformador de corriente) o El medidor debe estar conectado al inversor, esta función es de un solo uso (1 unidad CT 1 unidad de inversor). Para otros tipos de inversores Solis, se puede utilizar un dispositivo EPM (gestión de

energía de exportación) para la limitación de energía de exportación. 1 Uds. EPM puede controlar un máximo de 6 uds. inversores

# 2. CARACTERÍSTICAS DEL TC

#### CTSA16-100A/33,33mA Características

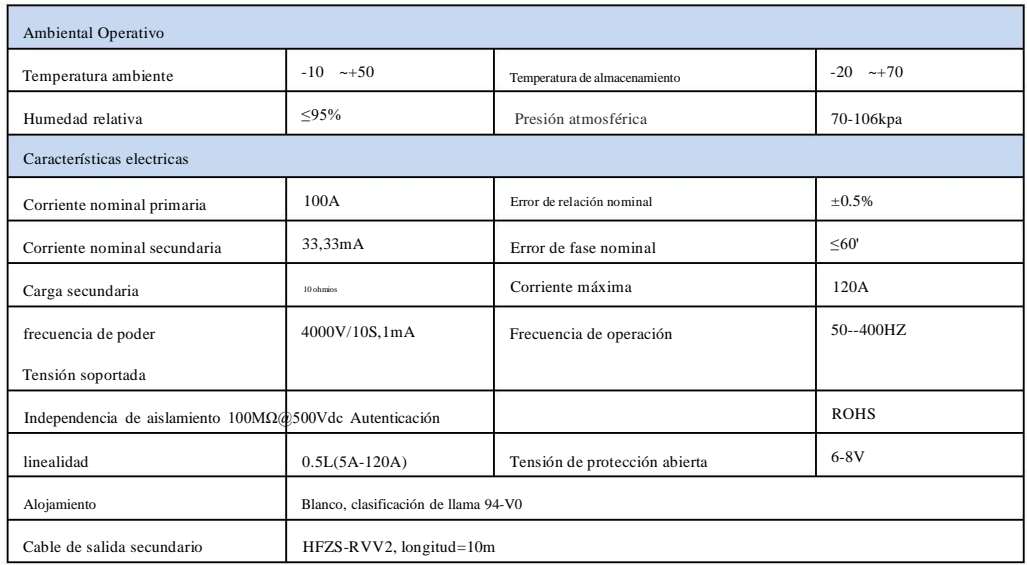

#### Diagrama CTSA16-100A/33.33Ma

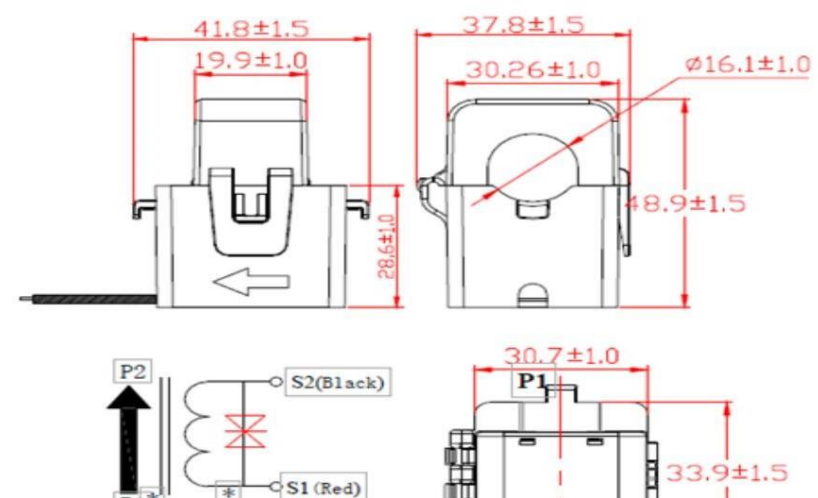

 $P2$ 

# 3. INSTALACIÓN DEL TI

- 3.1 INSTRUCCIONES DE SEGURIDAD
	- 1) La instalación del sensor CT debe ser realizada por técnicos electricistas calificados.
	- 2) Asegúrese de que la fuente de alimentación esté apagada antes de la instalación
	- 3) Lleve equipo de protección para evitar una descarga eléctrica
- 3.2 INSTALACIÓN

1) Abra el TC

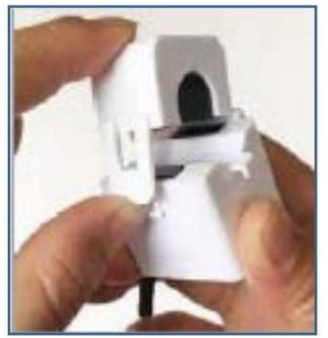

2) Sujete el TC al cable vivo. Asegúrese de que la corriente máxima del cable de alimentación no supere la corriente

nominal de entrada del TC, la dirección de la flecha en la carcasa del TC indica el lado de la red.

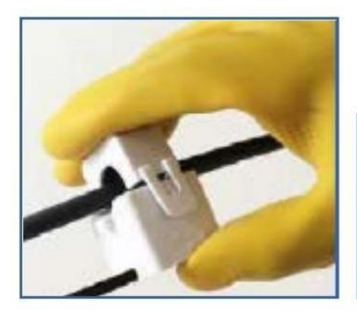

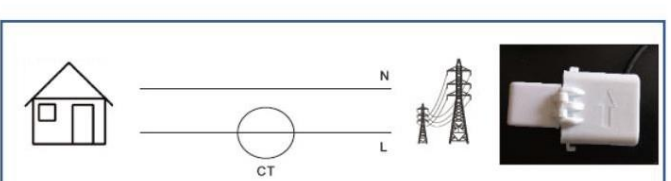

3) Vuelva a sujetar el TC. Fije el TC al cable con una cinta para evitar que se deslice.

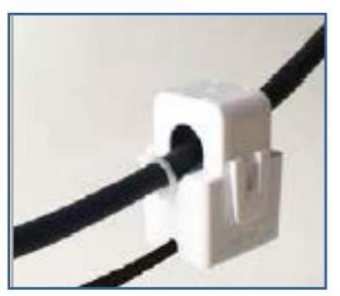

4) Conectar el cable de salida del TC al inversor

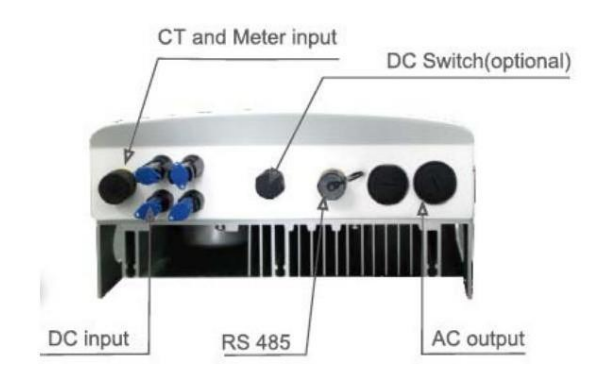

Solis-Mini-(700-3600)-4G ySerie Solís-1P(1-6)K-4G Los inversores se han integrado función de limitación de

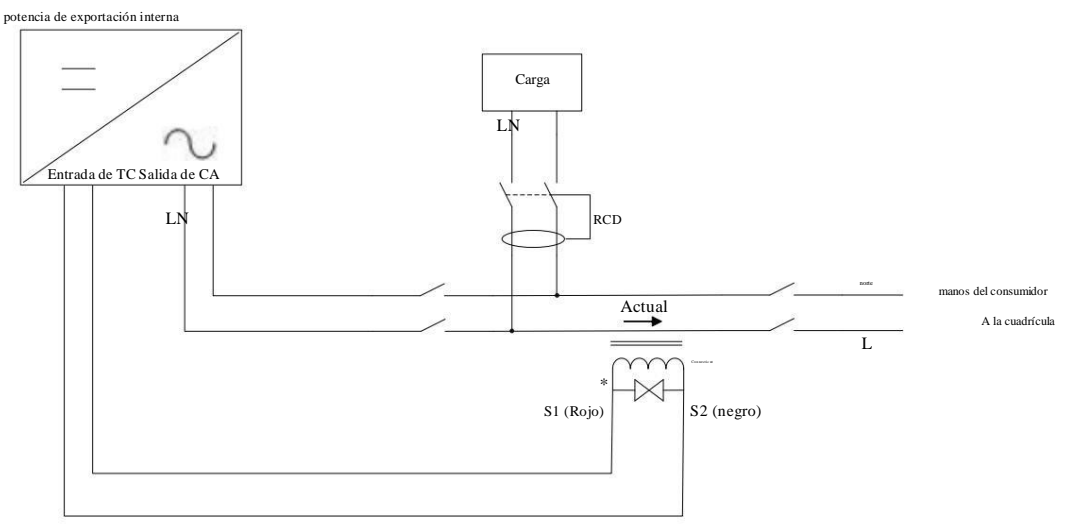

Longitud del cable delTC = 10 m

#### <span id="page-5-0"></span>4. AJUSTES DEL INVERSOR

A los inversores de las series Solis-Mini-(700-3600)-4G y Solis-1P(1-6)K-4G se les ha integrado una función interna de limitación de potencia de exportación, cuando se usa esta función, la configuración del inversor es la siguiente: abajo.

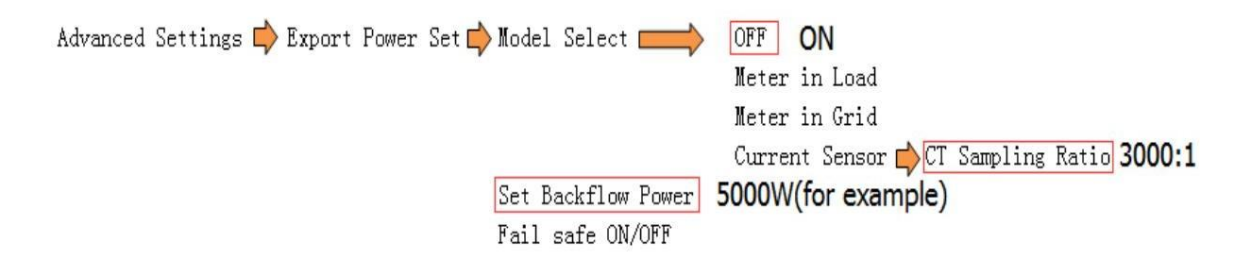

### <span id="page-5-1"></span>5. EPM

El dispositivo Ginlong EPM se puede utilizar para la potencia de exportación del inversor monofásico y trifásico control de limitación, solis-1PM1-2G se utiliza para los inversores monofásicos , y solis-1PM2-2G se utiliza para los inversores trifásicos.

Especificaciones de EPM, consulte el manual de usuario de EPM.

5.1 Diagrama del sistema EPM

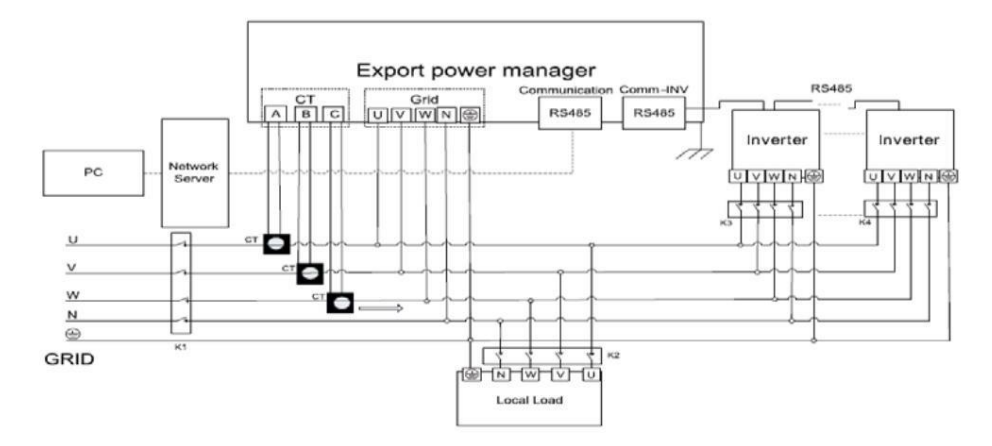

#### 5.2 Conexión en cadena EPM RS485

1 lata EPM a través del control de bus RS485 6 inversores del mismo tipo, RS485 daisy

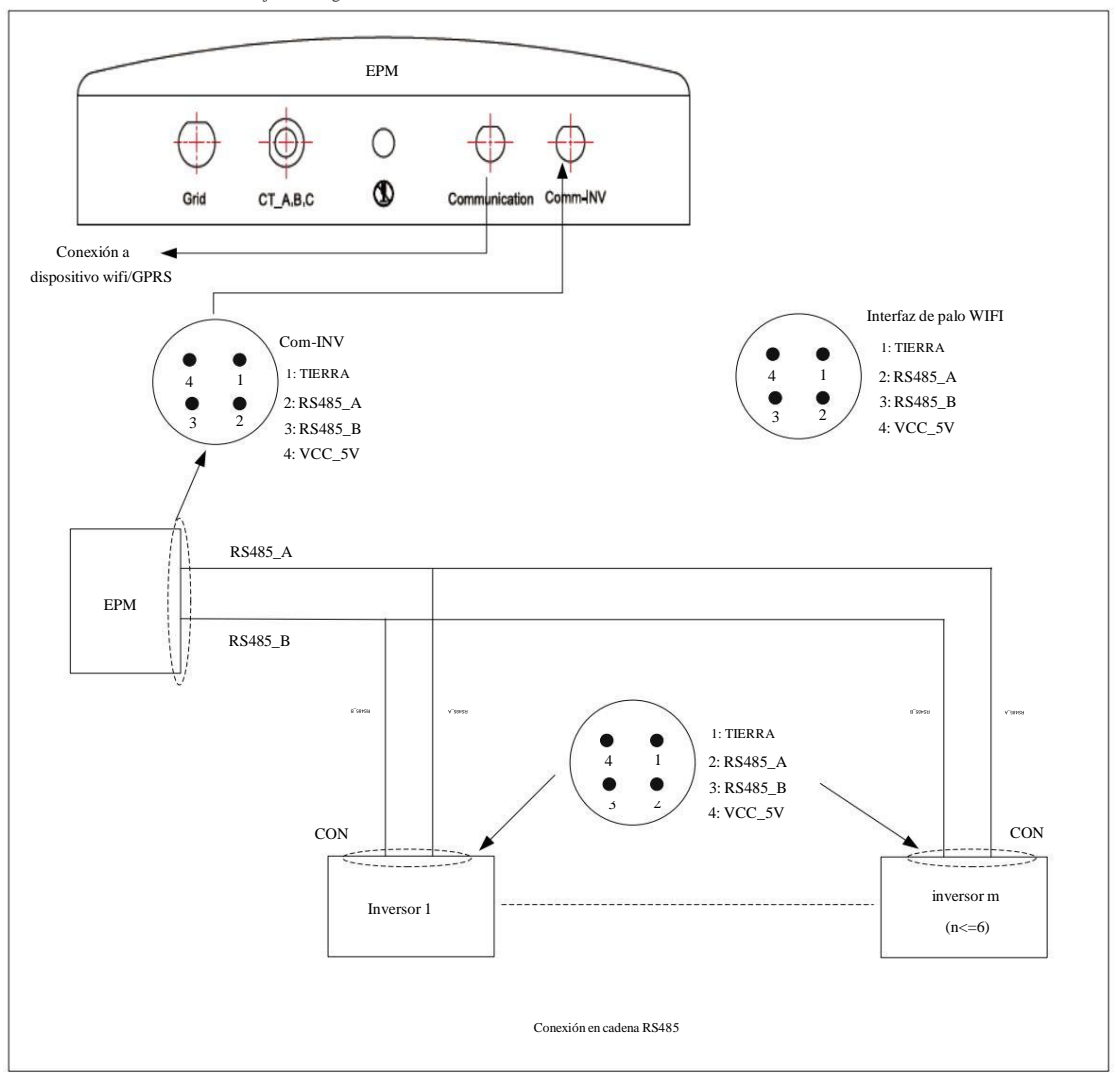

referencia de la cadena debajo del diagrama.

#### 5.3 Conexión del TC EPM

Referencia conexión CT EPM CAPITULO 3 INSTALACION CT. La diferencia es el CTLa

flecha debe indicar al inversor como se muestra a continuación.

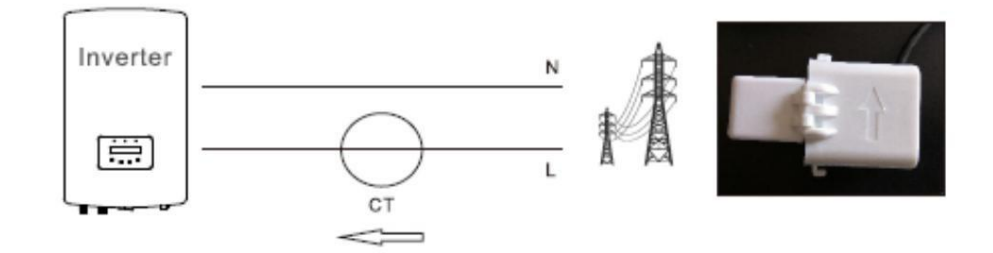

5.4 Configuración de EPM

Para obtener más información, consulte el manual de usuario de E

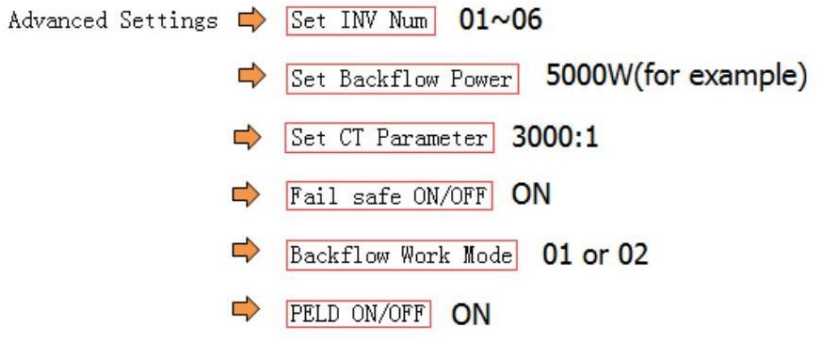